## **What can users do with the papers I deposit in DI -fusion?**

Choose the terms of use of the documents you deposit in DI -fusion:

 Terms defined by ULB: anyone viewing DI -fusion can read, download or reproduce on paper or other media, articles or fragments of other works contained in DI -fusion and available to him/her, for private use or for teaching or scientific research purposes.

The terms of use of DI -fusion are visible on DI -fusion homepage, at the bottom right of the screen; see « <u>[Terms of use](http://www.bib.ulb.ac.be/fr/bibliotheque-electronique/depot-institutionnel-di-fusion/conditions-dutilisation/index.html)</u> ».

 You can expand the authorized uses by choosing a Creative Commons license. This is only possible if you have not transferred your copyright. Se[e https://creativecommons.org/](https://creativecommons.org/)

# **Why do I have to grant to ULB a non -exclusive license for reproduction and communication ?**

In order for ULB to provide access to the documents you deposit in DI -fusion in the ways that you have defined (open access or restricted access [ULB Intranet ]), you must authorize ULB to do so .

Thus, for any document you deposit in DI-fusion, you must agree with the non-exclusive license for reproduction and communication</u>. The license does not operate any copyright transfer; you therefore retain the right to use your work through any media of your choice. You also guarantee that you hold the right to grant this license to the University, and that you have obtained all necessary permissions from any third parties holding copyright on images or other components of your publication .

**More information on legal aspects of scientific publication (in French):** [http://tinyurl.com/ulb](http://tinyurl.com/ulb-bib-difusion-juridique)-bib-difusion-juridique

If you have any question about DI-fusion, please contact <u>di[-fusion@ulb.ac.be](mailto:di-fusion@ulb.ac.be)</u>

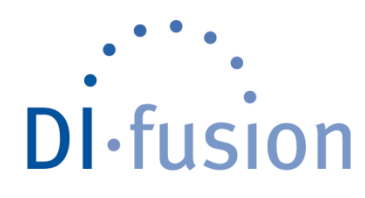

# **easy COPYRIGHT guide**

*Practical guide for ULB researchers and teachers*

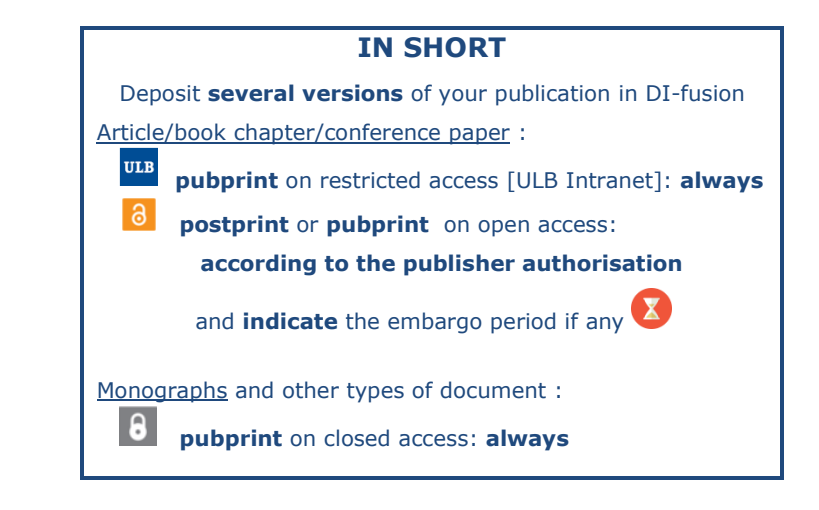

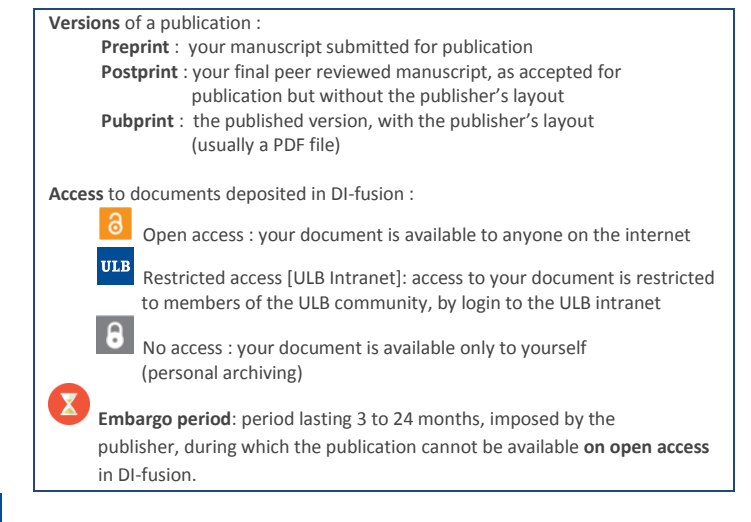

 $\overline{10}$ Ш  $\overline{\phantom{a}}$  $\rightarrow$  $\omega$  $\times$  $\Rightarrow$ 

 $\overline{\simeq}$  $\mathbf{m}$  $\mathbf{u}$  $\sim$  $\omega$ 

 $\sim$  $\mathbf m$  $\Box$ 

ūμ,  $5115$ E R S  $\geq$  $\geq$  $\Rightarrow$ 

### **What am I allowed to deposit in DI-fusion?**

If you have not signed any publishing contract, you are allowed to deposit any version of your publication on **open access** in DI-fusion (internet access).

#### **Article, book chapter, conference paper:**

Published **before 1993**: **C** vou are allowed to deposit any version of your publication on open access (internet access), such as a scanned copy of the published version (if the publishing contract has been renegotiated after 1993, please check the new terms for open access dissemination, see hereunder).

#### Published **since 1993**:

- o You are allowed to deposit the **pubprint** version of your publication on restricted access [ULB Intranet], following the legal exception for education and research purposes (Code de droit économique, livre XI «Propriété intellectuelle», article XI.191/1, Belgium) ;
- **a** Some publishers allow you to deposit one version or another of your publication on open access: check your publishing contract, or the *[SHERPA/ROMEO](http://www.sherpa.ac.uk/romeo/)* database, before or during deposit in DI-fusion (see hereunder).

# **Books published by Editions de l'Université de Bruxelles (EUB):**

Collaborative books published *before January 1, 2008*: EUB allow authors to deposit their book chapter (version of their choice) on open access, under the condition that a URL link is indicated towards the book on the EUB website or towards the digitized version of the book if it is available in the EUB Digithèque collection. Collaborative books published *after January 1, 2008*: book chapters are deposited in DI-fusion by the ULB Library, as agreed with EUB.

**Other types of publications:** Check the terms of the publishing contract you have signed with the publisher.

**In any case,**  $\theta$  you are allowed to deposit the **pubprint** version of your publication on closed access (only available to yourself) for personal and institutional archiving reasons. Advantages: safe and centralized access to all your publications, where ever you are, and backup by the ULB Library.

#### **For future publications:**

Be sure you keep the right to deposit your publication on open Aacess in DI-fusion, and on your personal web page etc., by checking beforehand in SHERPA/ROMEO the publisher's open access policy (see herunder), by checking the terms of your publishing contract and amending them if necessary. A contract amendment model, enabling you to keep such rights, is available here: [http://tinyurl.com/ulb-bib-difusion-juridique.](http://tinyurl.com/ulb-bib-difusion-juridique)

For any advice on copyright issues, please contact Françoise Vandooren. Tel : 02/650.49.95 – [fdooren@ulb.ac.be](mailto:fdooren@ulb.ac.be)

## **What is SHERPA/ROMEO ?**

**SHERPA/ROMEO** collects the policy of scientific journal publishers regarding **Open Access** and indicates:

**a** the version of the article (preprint, postprint or pubprint) which can be deposited in DI-fusion on open access;

the possible embargo period which must be respected (a 3 to 24 months period during which the publication cannot be on open access) -> indicate in DI-fusion the end date of the embargo period: your publication will automatically become accessible on the internet from that date.

**Check SHERPA/ROMEO to check if open access is authorized by the publisher:**

- either **before depositing your paper in DI-fusion** on : <http://www.sherpa.ac.uk/romeo/>
- or **at the time you deposit your paper in DI-fusion:** information on the journal title is automatically retrieved from SHERPA/ROMEO and displayed :

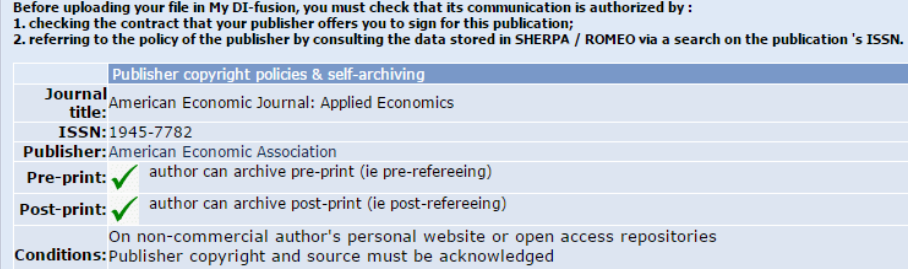

If the journal in which your paper is published is not recorded in SHERPA/ROMEO, contact the publisher or [di-fusion@ulb.ac.be](mailto:di-fusion@ulb.ac.be) for any help.